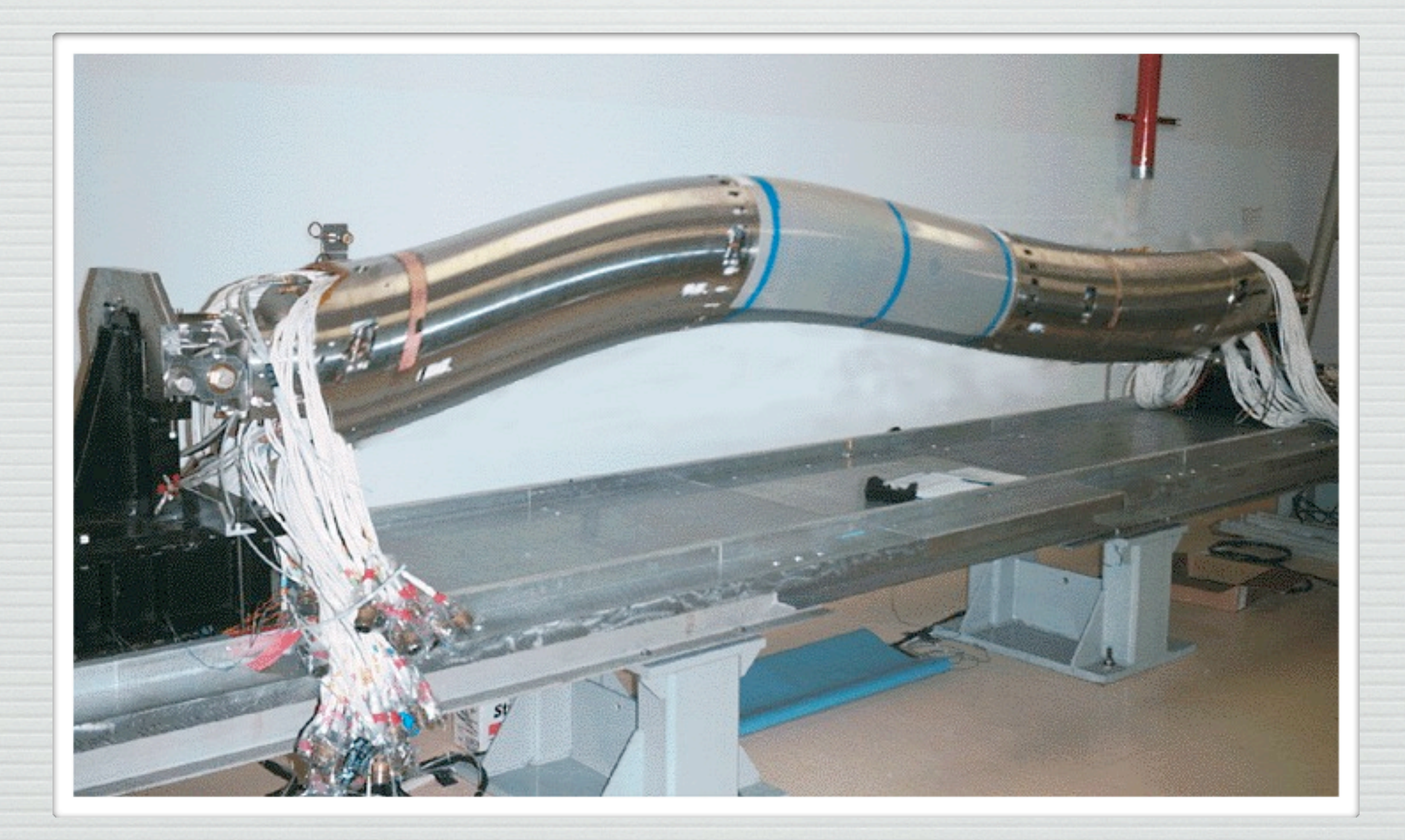

### Bruno GDML packaging: a pragmatic approach

# GDML packaging

- Why is it needed?
- ! What is the proposed solution?
- What I have to do in the future to modify my sub detector?

## Why GDML repackaging?

- •• The Bruno source files must be decoupled by the GDML geometry description files
- $\sim$  We need to split the GDML files into packages (directories) that represents sub-sytems
- Each sub-system will be responsible for its own package

### Bruno workdir now

#### $000$

[paoloni@bbr-ui Bruno\_CIPE\_mkII]\$ 1s BaBar IFR.gdml Backward\_external\_Stopper.gdml bar\_originale.gdml bin. BrehmStralung.mac Bruno.cc BrunoFIScoring.gdml BrunoRoot.so ChangeLog **DAFNE** dawn.mac DCH\_container\_fTOF-Test.gdml DCH\_container.gdml DCH geon DIRC.gdml DRCMOM.gdml EM1S\_back\_aligned\_fwd.gdml EM1S.gdml EMCA.gdml EMC\_backward\_PbScint.gdml EMC barrel shape xtals.gdml EMC\_barrel\_structure.gdml EMC\_barrel\_structure\_no\_tubes.gdml **FinalFocus** final\_focus.gdml final\_focus\_short\_Bosi.gdml final\_focus\_short\_Bosi\_Plug\_Horseshoe.xml final\_focus\_short\_Bosi.xml final\_focus\_short.gdml final\_focus\_short\_P3.gdml final\_focus\_short\_P3\_unshielded.gdml final focus short.xml final\_focus\_V12\_SF10\_ExtentShield\_Plug\_Horseshoe.gdml final\_focus\_V12\_SF10.gdml final\_focus\_V12\_SF11.gdml final\_focus\_V12\_SF11.xml Forward\_external\_Stopper.gdml fTOF.gdml [paoloni@bbr-ui Bruno\_CIPE\_mkII]\$

paoloni@bbr-ui:~/Bruno\_CIPE\_mkII - ssh - 163×43

FTOFnewGeometry04022011.gdml FTOFnewGeometry16032011.gdml gdml\_core.xsd gdml define.xsd gdml\_extensions.xsd gdml materials.xsd gdml parameterised.xsd gdml\_replicas.xsd gdml\_solids.xsd gdml.xsd Geometry\_CIPE geometrytest.mac **GNUmakefile** IFR\_barrel.gdml IFR\_barrel\_scint.gdml IFR\_bwd\_endcap.gdml IFR\_bwd\_endcap\_scint.gdml ifr bwd solids.gdml IFR\_fwd\_endcap.gdml IFR\_fwd\_endcap\_scint.gdml ifr fud solids.gdml IFR\_geon include inner\_detector\_assembly\_constants.xml inner\_detector\_assembly\_envelope.xml inner\_detector\_assembly.gdml inner\_detector\_Bosi\_constants.xml inner\_detector\_Bosi.gdml inner\_detector\_fTOF-Test.gdml IP\_datacard\_P3\_layout.txt IP\_datacard\_P4\_layout.txt IP\_datacard\_v12\_layout.txt IP\_datacard\_v12\_sf10\_layout.txt materials.gdml MCConfig.mac newgeo2.gdml novis.mac oglix.mac

onlyIFR.gdml

OpticalProperties.mac out. RadBhaBha.Prod.mac readROOTEvents.mac RegionsConfig.mac RegionsConfig.mac~ **RootBkgAnal** singleparticle.mac singleparticle.Prod.mac Solenoid\_DCH\_etal.gdml Solenoid.gdml sre SuperB\_Bosi\_constants.xml SuperB\_CIPE.Prod.gdml SuperB\_constants.xml SuperB.gdml SuperB IFR.gdml SuperB\_minimal.gdml SuperB.Prod.gdml SuperB\_unshielded.Prod.gdml SuperB\_Wolf\_shielded.Prod.gdml SuperB\_Wolf\_shielded\_V00-01-12.gdml SuperB\_Wolf\_shielded\_V00-01-12.Prod.gdml SuperB\_Wolf\_v12\_sf10\_fTOF\_FF\_shieldings.gdml SuperB\_Wolf\_v12\_sf10.G4\_9.2.gdml SuperB\_Wolf\_v12\_sf10.G4\_9.2.Prod.gdml SuperB\_Wolf\_v12\_sf10.gdml SuperB\_Wolf\_v12\_sf10.Prod.gdml SVT\_Bosi.gdml SVT.gdml SVT\_L0\_Bosi.gdml SVT\_L0\_container.gdml tmp  $TOF. qdm1$ tou.mac vis.mac

### As it ideally should be

#### Geometry\_CIPE\*

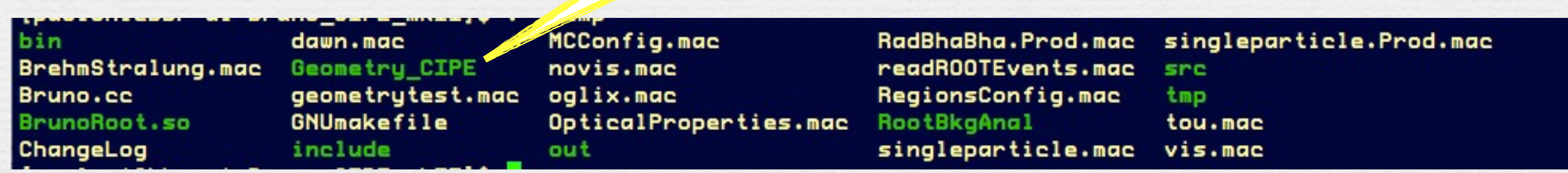

### \*CIPE: Comitato Interministeriale Programmazione Economica

Wednesday, April 6, 2011

## Geometry directory

! Each SuperB configuration will reside in a dedicated directory

- ! The naming convention of the directory will be: Geometry\_<insert here the nick name>
- ! Geometry\_ <insert here the nick name> will contains the IPdatacard & Magnetic dataCard too
- ! The Web\_UI will reuire to specify only the Geometry\_<insert here the nickname> , i.e. mixed specification of MagCard / IPdatacard / Geometry will not be allowed by the User Interface

### Geometry\_ content

**FR** geom

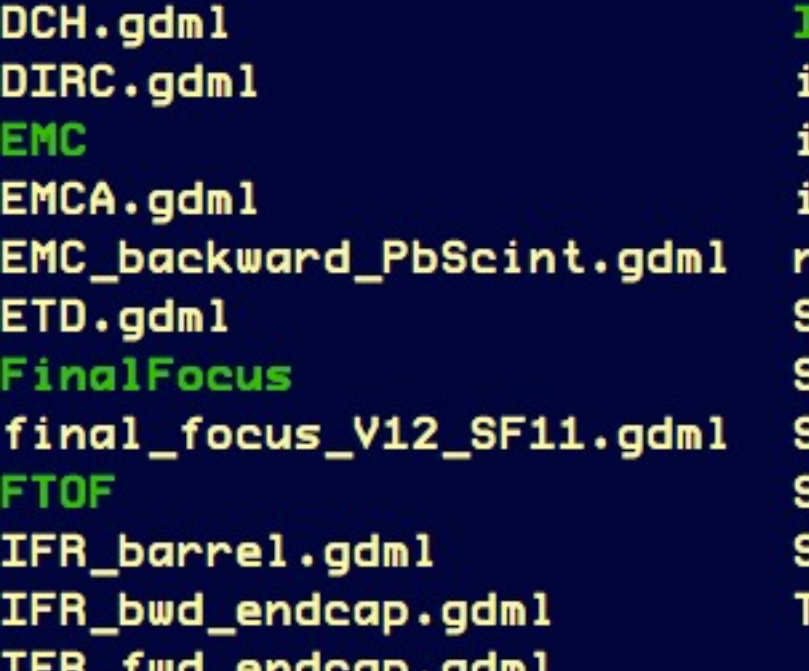

nner\_detector\_assembly\_constants.xml nner\_detector\_constants.xml nner\_detector.gdml oot\_check.cc SuperB\_CIPE.Prod.gdml SuperB\_constants.xml SuperB.gdml SVT.gdml SVT\_L0.gdml  $TOF.gdm1$ 

! The Subsytem.gdml file will be very simple:

- ! Unique material explicitly defined: air
- ! Unique volume explicitly defined: envelope
- It will include from the subsytem directory all the needed xml / gdml files

### GDML path issue pragmatical SOlution

[paoloni@bbr-ui Geometry\_CIPE]\$ ../bin/Linux-g++/Bruno -g SuperB.gdml -o SuperB. prod.gdml

- Bruno will assemble for you from the whole gdml hierarchy described in SuperB.gdml a single file: SuperB.prod.gdml suitable for batch processing
- ! Instead of a fragile collection of files as delicate as a "Mont Blanc" you will have a single sturdy file you can carry with you everywhere you like as robust as a "Sacher torte" (Nanni Moretti, Bianca)

### Conclusions

! A pragmatic approach was presente to deal with the GDML path issue

- Each subsystem have to migrate her/his/its gdml code into the corresponding sub directory
- The datacards will reside in FinalFocus and their names will be *fixed and simple*
- ! The WEB\_UI must implement a simpler interface in which the user specify only the Geometry directory